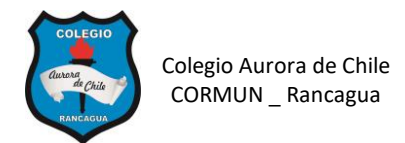

#### **GUIA 1 DE COMPUTACION 8º AÑOS**

NOMBRE: \_\_\_\_\_\_\_\_\_\_\_\_\_\_\_\_\_\_\_\_\_\_\_\_\_\_\_\_\_\_\_\_\_\_ Curso: 8° \_\_\_

Fecha: \_\_\_/ \_\_\_/ \_\_\_\_

## **Objetivos de aprendizaje:**

- $\checkmark$  Elaborar documentos en Word utilizando las distintas herramientas.
- ✓ Crear una presentación en Powerpoint utilizando las herramientas: formato, insertar objetos, animación, hipervínculos.

#### **I.- DOCUMENTOS EN WORD.**

**Elabora el siguiente mapa conceptual utilizando formas y cuadros de texto.**

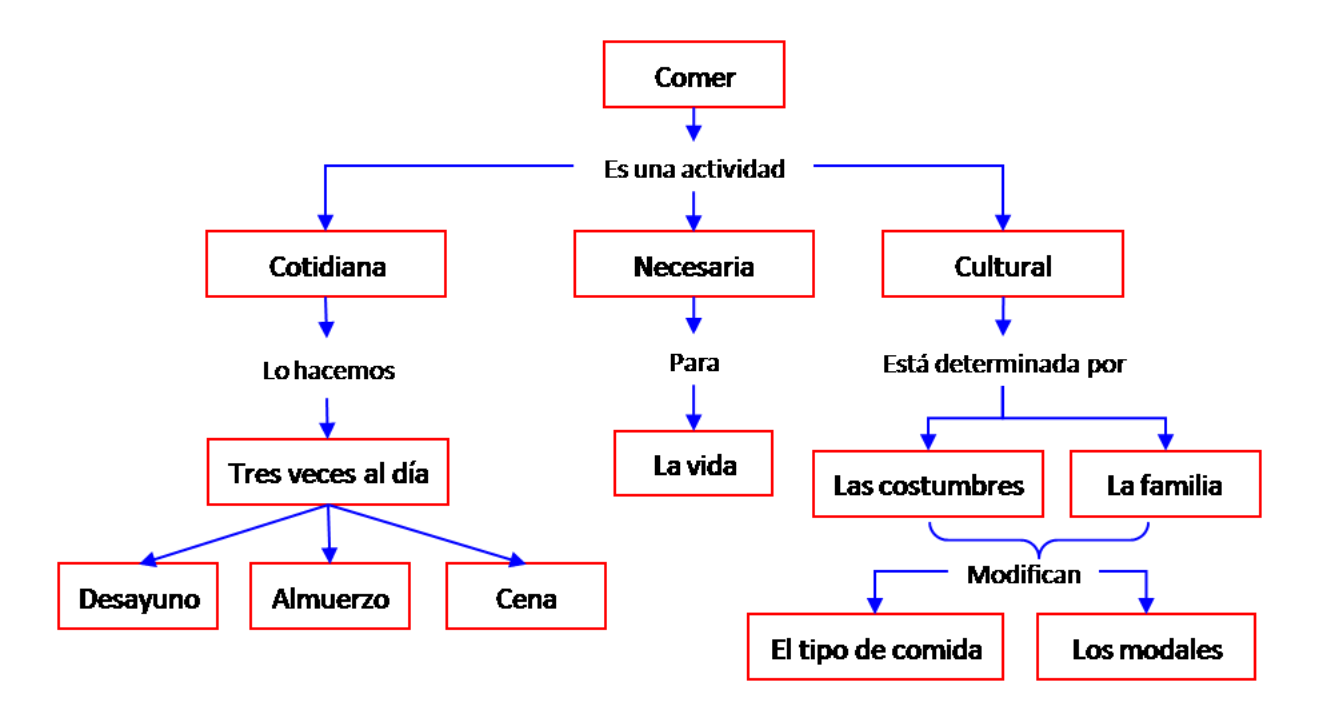

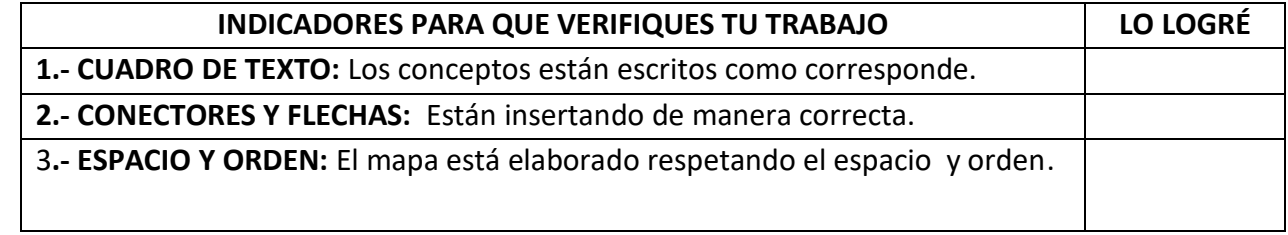

#### **II.- TRABAJO EN POWERPOINT**

## **1. Crea una presentación de 5 diapositivas con los siguientes datos.**

Diapositiva 1: Portada ilustrada

Diapositiva 2: "**LISTA DE ARTICULOS"** (Aplicar **hipervínculo** desde cada palabra a cada diapositiva correspondiente)

- a) Notebooks
- b) Celulares
- c) Cámaras digitales

Diapositiva 3: Definición de Notebooks + 2 imágenes

Diapositiva 4: Definición de Celulares + 2 imágenes

Diapositiva 5: Definición de Cámaras digitales + 2 imágenes

**Una vez creada la presentación debes aplicar diseño y animación de cada uno de los objetos**.

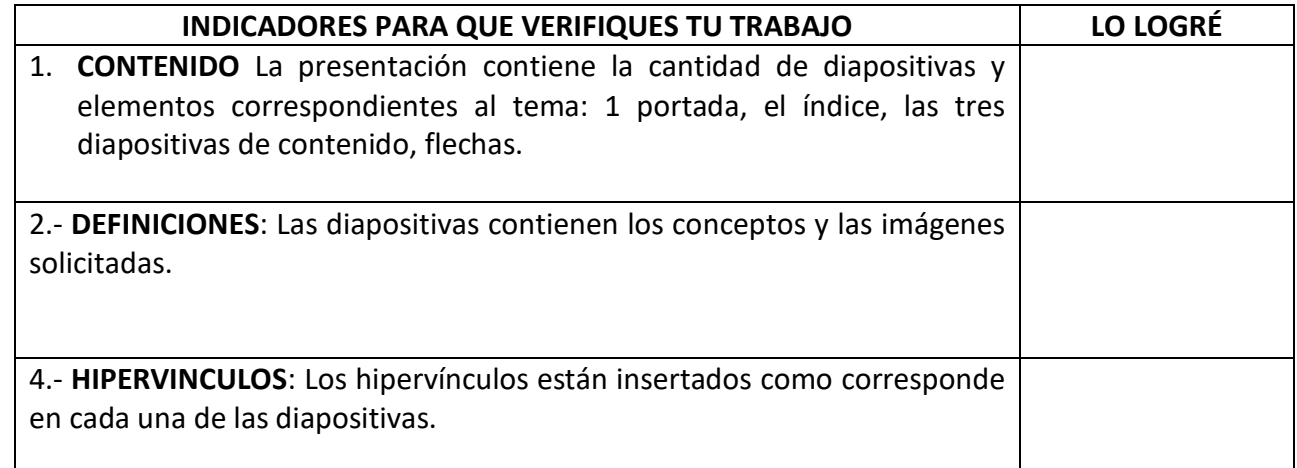

# **GUARDA TUS TRABAJOS EN TU CARPETA Y DE SER POSIBLE ENVIAR AL CORREO:**

**[patriciacamargoochoa@gmail.com](mailto:patriciacamargoochoa@gmail.com)**

**Ejemplo del nombre que debes colocar en el correo al enviar:**

**8° A Pamela Carrasco guía 1**